# **fhicl-cpp - Feature #8529**

# **Cross-platform end-of-line format**

04/29/2015 12:43 PM - Gianluca Petrillo

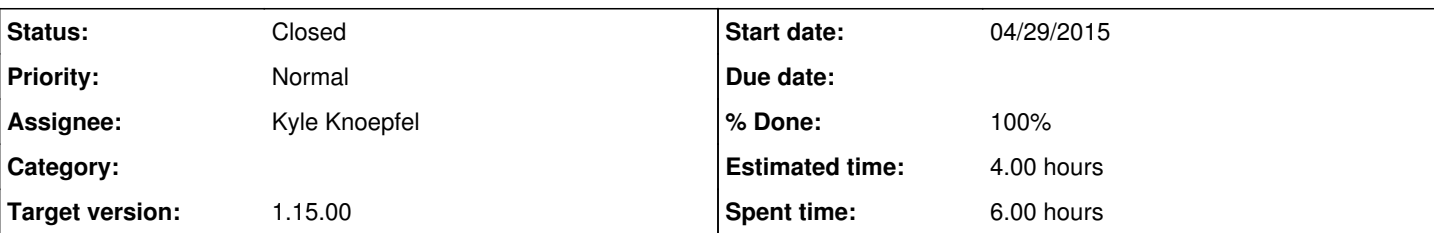

## **Description**

Now that Mac platform is supported, I have started receiving reports of cryptic errors like:

Failed to parse the configuration file 'hack\_evd.fcl' with exception ---- Malformed #include directive: BEGIN #include "evdservices\_microboone.fcl" at line 1 of file ./hack\_evd.fcl ---- Malformed #include directive: END

It was due to the fact that the termination of the #include line was "\x0A\x0D" and the parser was not recognizing it. I suspect that that FHiCL file was created on a different platform (I actually think "\x0A\x0D" is DOS/Windows format) and copied it to a different machine... or whatever. Also, it seems it's a problem specific to the #include directive or, at least, not general.

The point is, to find what's the problem there is sure source of grief for most people.

## **History**

## **#1 - 05/04/2015 11:36 AM - Kyle Knoepfel**

- *Tracker changed from Bug to Feature*
- *Status changed from New to Accepted*
- *Estimated time set to 2.00 h*

We will take a look and fix it.

## **#2 - 05/04/2015 01:03 PM - Kyle Knoepfel**

*- Status changed from Accepted to Feedback*

Gianluca, we are unable to reproduce this error. Can you send us a sample FHiCL file with which you are having problems.

### **#3 - 05/04/2015 01:55 PM - Gianluca Petrillo**

- *File DumpWires\_dos.fcl added*
- *File DumpWires\_mac.fcl added*
- *File DumpWires\_unix.fcl added*

### Mirabile dictu, I can.

The following test is run on a SLF6 machine (uboonegpvm06.fnal.gov). I have saved the same file with KDE editor, kate, using three different End-Of-Line styles. The first line of the FHiCL file is just a hash symbol...

Running on a UNIX-style EOL:

```
$ hexdump -C DumpWires_unix.fcl | head -n 1
00000000  23 0a 23 20 46 69 6c 65  3a 20 20 20 20 20 44 75  |#.# File:     Du|
$ lar --debug-config test.cfg -c job/DumpWires_unix.fcl
** ART_DEBUG_CONFIG is defined: config debug output to file test.cfg **
Art has completed and will exit with status 1.
```
As you can see, hexdump shows that the termination line (second character in the file) is "\x0A". The parser is happy.

#### Running on a Mac-style EOL:

\$ hexdump -C DumpWires\_mac.fcl | head -n 1 00000000 23 0d 23 20 46 69 6c 65 3a 20 20 20 20 20 44 75 |#.# File: Du| \$ lar --debug-config test.cfg -c job/DumpWires\_mac.fcl Failed to parse the configuration file 'job/DumpWires\_mac.fcl' with exception ---- Parse error BEGIN Local lookup error ---- Can't find key BEGIN microboone\_geometry\_helper (at part "microboone\_geometry\_helper") ---- Can't find key END at line 1, character 375, of file "./job/DumpWires\_mac.fcl" ExptGeoHelperInterface: @local::microboone\_geometry\_helper # defined in geometry\_microboon Geometry: @local::microboone\_geo # defined in geometry\_microboon} # physics: [ ana ] " daq"ata"sed); in the comments, defaults are reportede)

---- Parse error END

Art has completed and will exit with status 7002.

 $\mathcal{L}^{\mathcal{L}}$  and  $\mathcal{L}^{\mathcal{L}}$  and  $\mathcal{L}^{\mathcal{L}}$  and  $\mathcal{L}^{\mathcal{L}}$  and  $\mathcal{L}^{\mathcal{L}}$  and  $\mathcal{L}^{\mathcal{L}}$ 

Here the termination is "\x0D", that FHiCL parser hates but only in the #include line. If I place a UNIX termination line before the #include line, or if the #include line is the first in the file, I will get a different error (Malformed #include directory). If I add also a UNIX terminator at the end of the #include line, it becomes content.

Finally, running on a DOS-style EOL:

```
$ hexdump -C DumpWires_dos.fcl | head -n 1
00000000  23 0d 0a 23 20 46 69 6c  65 3a 20 20 20 20 20 44  |#..# File:     D|
$ lar --debug-config test.cfg -c job/DumpWires_dos.fcl
** ART_DEBUG_CONFIG is defined: config debug output to file test.cfg **
Art has completed and will exit with status 1.
```
### Here the termination is "\x0D\x0A", and everything is well.

I suspect that "\0d" does not break a line, but since "\0d" is still considered a blank character and FHiCL is mostly able to be written on a single line, that typically does not matter. I am unsure how comment parsing enters this explanation though. Also note that #include lines are already special in that they can't accept a comment at their end (I am tempted to call this a bug).

The original configuration files I used are attached and, in case the uploading messes with EOL terminations, also available in /uboone/data/users/petrillo/LArSoft/develop/prof/job (accessible from any MicroBooNE GPVM, e.g. uboonegpvm06.fnal.gov).

### **#4 - 05/06/2015 10:29 AM - Kyle Knoepfel**

- *Status changed from Feedback to Assigned*
- *Estimated time changed from 2.00 h to 4.00 h*

Thank you for the configuration files. We now understand what the problem is. In order to insert "#include" files into the final FHiCL file, we depend on std::getline, whose default delimiter is '\n'. For the UNIX and DOS format, both include the '\n' to signify the end of a line (DOS files also include '\r' before EOL). However, for older-style Mac file formats, the newline is signified only by the carriage return '\r'. The fix is relatively straightforward and almost fully implemented.

### **#5 - 05/06/2015 10:29 AM - Kyle Knoepfel**

*- Assignee set to Kyle Knoepfel*

#### **#6 - 05/07/2015 01:37 PM - Kyle Knoepfel**

- *Status changed from Assigned to Resolved*
- *% Done changed from 0 to 100*

The cetlib includer functionality now supports file formats where newlines are specified only by carriage returns.

Implemented with [cetlib:01c9a1746a7a75141f4c8ad52e8eb44edc2c5d26.](https://cdcvs.fnal.gov/redmine/projects/cetlib/repository/revisions/01c9a1746a7a75141f4c8ad52e8eb44edc2c5d26)

# **#7 - 07/01/2015 06:24 PM - Christopher Green**

*- Status changed from Resolved to Closed*

*- Target version set to 1.15.00*

## **Files**

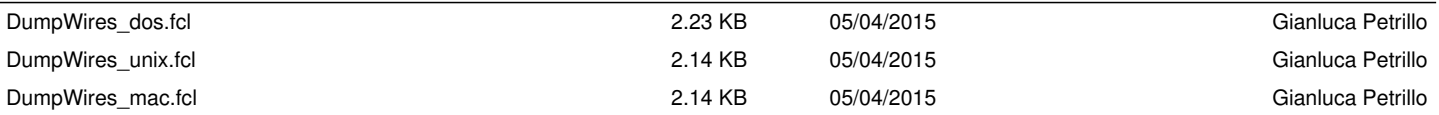